## **Einkaufsdaten (Down-/Upload)**

Mit diesem Zusatzmodul werden für einen gewählten Lieferanten bestimmte Einkaufsdaten nach Excel exportiert.

Im Anschluss können die in dieser Exceldatei eingepflegten Daten wieder in WIAS importiert und bearbeitet werden.

Folgende Daten können geändert und importiert werden:

- Benennung 1 Warentarifnummer
- Benennung 2 Listenpreis
- Lieferanten-Artikel-Nr. Rabatt
	-
- 
- Gewicht Teuerungszuschlag

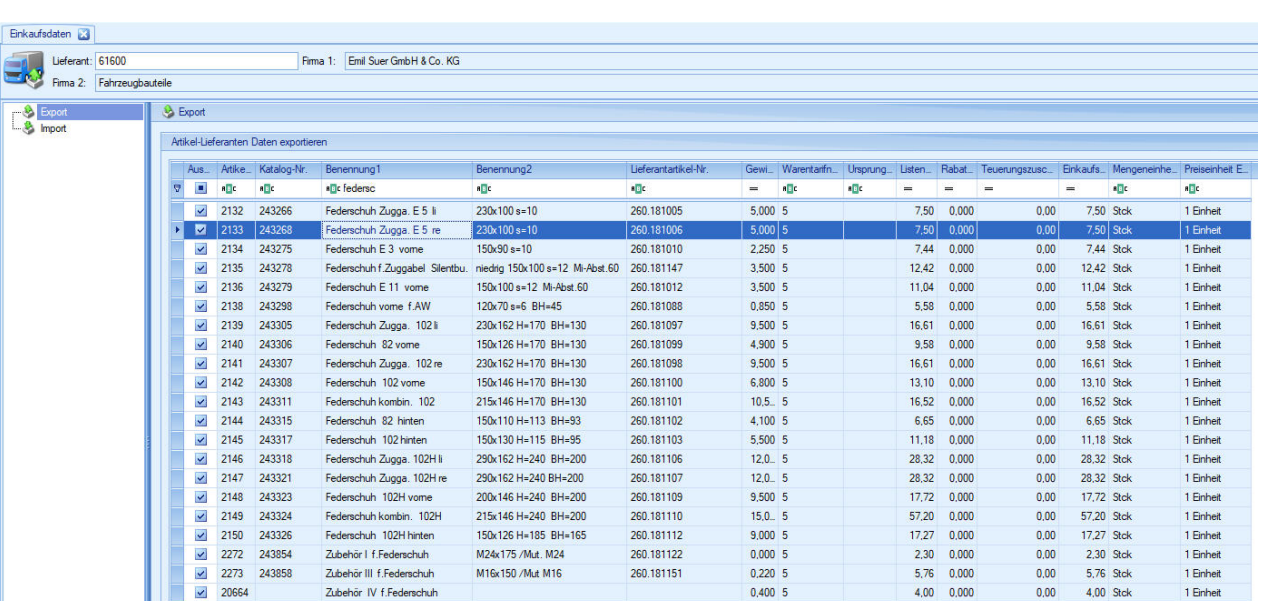

## **Ihre Vorteile:**

- Massendatenpflege in den Artikeln
- einfache und schnelle Bearbeitung

Wir stehen Ihnen für Ihre Fragen gerne zur Verfügung - sprechen Sie uns an.

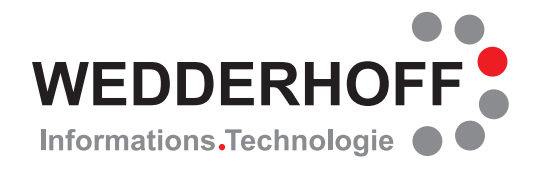

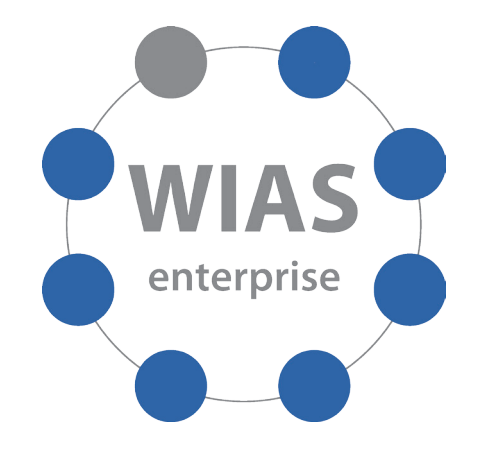